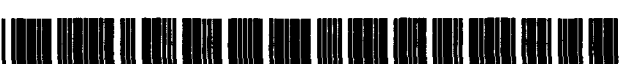

US006937924B1

# $ARC - 15041 - 1$

#### **(54) IDENTIFICATION OF ATYPICAL FLIGHT PATTERNS**

- **(75)** Inventors: **Irving C. Statler,** Mountain View, **CA (US); Thomas A. Ferryman,** Richland, **WA (US); Brett** G. **Amidan,**  Kennewick, **WA (US); Paul D. Whitney,** Richland, **WA (US); Amanda M. White,** Kennewick, **WA (US); Alan R. Wh.** Richland, **WA (US); Scott IC Cdey,** Kennewick, **WA (US); Joseph Griiiith Jay, Corvallis, OR (US); Robert E. Lawrence, Los** Altos, **CA (US); Chris Mosbrueker, CorvaUis, OR (US); Loren J. Rosenthal, Los Gatos, CA (US); Robert E. Lynch, San**  Carlos, **CA (US);** Thomas **R Chidester,** Mountain View, **CA (US); Gary L. Prothero,** Corvallis, **OR (US); Adi L. Andrei, Corvallis, OR (US); Timothy P. Romanowski, Corvallis, OR (US); Daniel E. Robin, Corvallis, OR (US); Jason W. Prothero, Corvallis, OR (US)**
- **(73)** Assignee: **The United States of America as represented by the Administrator of the National Aeronautics and Space Administration, Washington, DC (US)**
- Subject to any disclaimer, the term of this patent is extended or adjusted under **35 U.S.C. 154@)** by **0** days. ( \* ) Notice:
- **(21)** Appl. **No.: 10/857,376**

**4** 

- (22) Filed: **May 21, 2004**
- **(51) Int. CI?** ......................... **G04B 47/06;** G05D **1/00;**  *GO6F* **7/70**

# **(12) United States Patent (io) Patent No.: US 6,937,924 Bl**

## **(45) Date of Patent:**

- **(52) U.S. C1.** ......................... **70U14; 7011214; 2444184**
- **(58) Field of Search** .......................... **701114, 214, 207, 701/213,3,4, 16,200; 2441184,203, 158 R,**  *24475* **R; 731178 R, 488**

#### **(56) References Cited**

#### **U.S. PATENT DOCUMENTS**

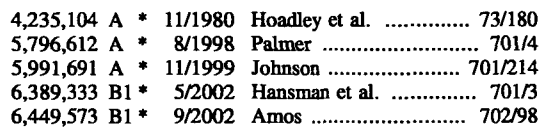

\* cited by examiner

Primary Examiner-Thomas G. Black

*Assistunt* Examiner-Dalena **Tm** 

**(74)** *Attorney, Agent, or Finn-John* **E** Schipper; **Robert** M. Padilla

#### **(57) ABSTRACT**

Method **and** system for analyzing aircraft data, including multiple selected flight parameters for a selected phase of a selected flight, **and** for determining when the selected phase of the selected flight is atypical, when compared with corresponding data for the same phase for other similar flights. A flight signature is computed using **continuous**valued **and** discrete-valued flight parameters for the selected flight parameters and is optionally compared with a **statis**tical distribution of other observed flight signatures, yielding atypicality scores for the same phase for other **similar** flights. **A** cluster analysis is optionally applied to the flight signatures to define **an** optimal collection of clusters. **A** level of atypicality for **a** selected flight is estimated, based **upon** an index associated with the cluster analysis.

#### **17 Claims, 6 Drawing Sheets**

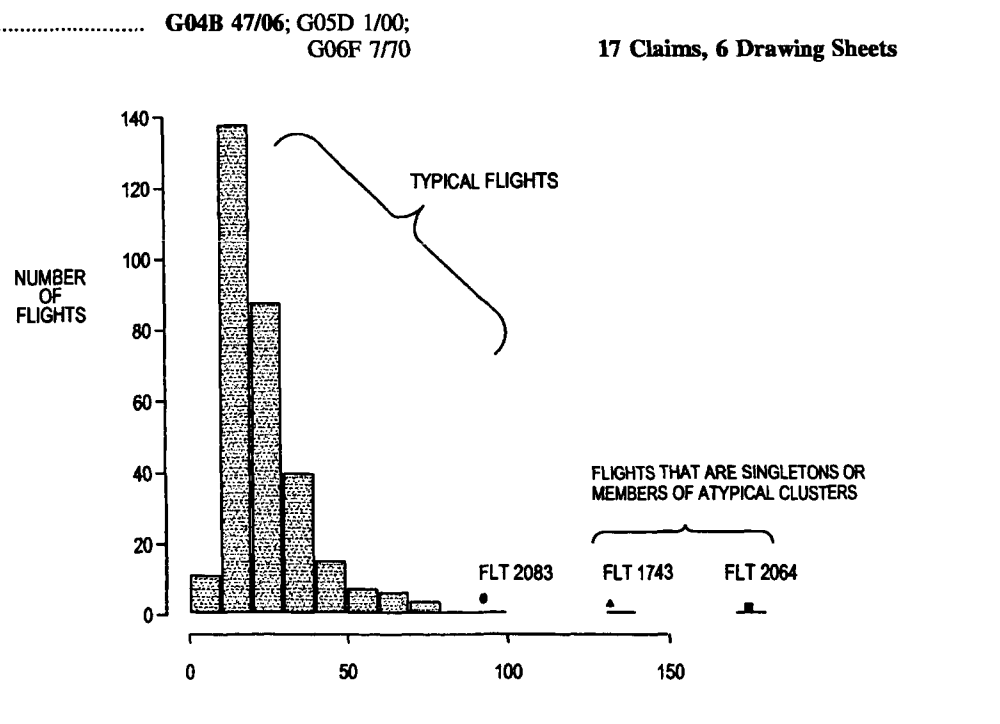

 $\frac{1}{2}$ 

 $\frac{1}{4}$ 

 $\frac{1}{4}$ 

 $\frac{1}{4}$ 

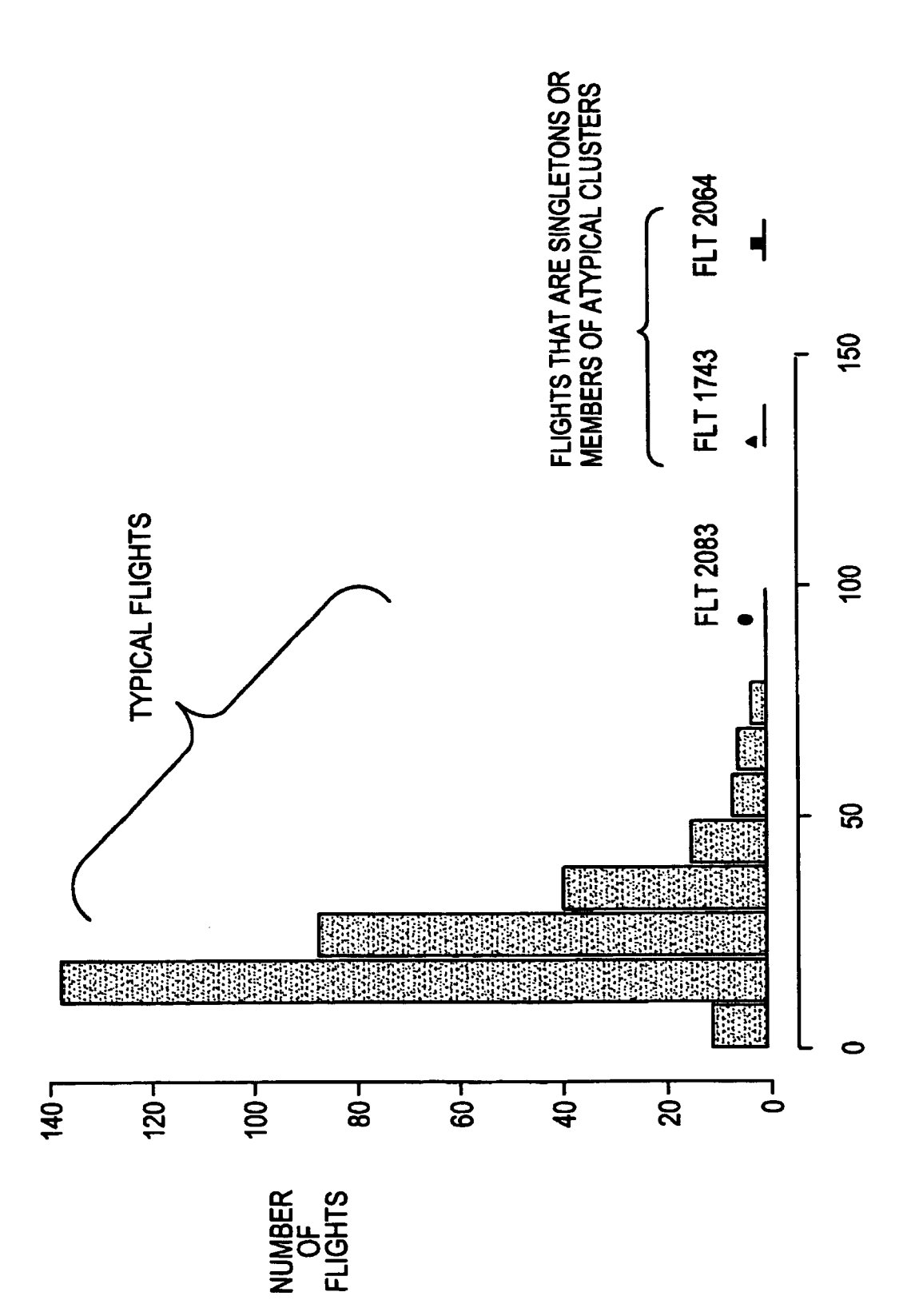

Fig. 1

 $\ddot{\phantom{1}}$ 

 $\frac{1}{2}$ 

 $\downarrow$ 

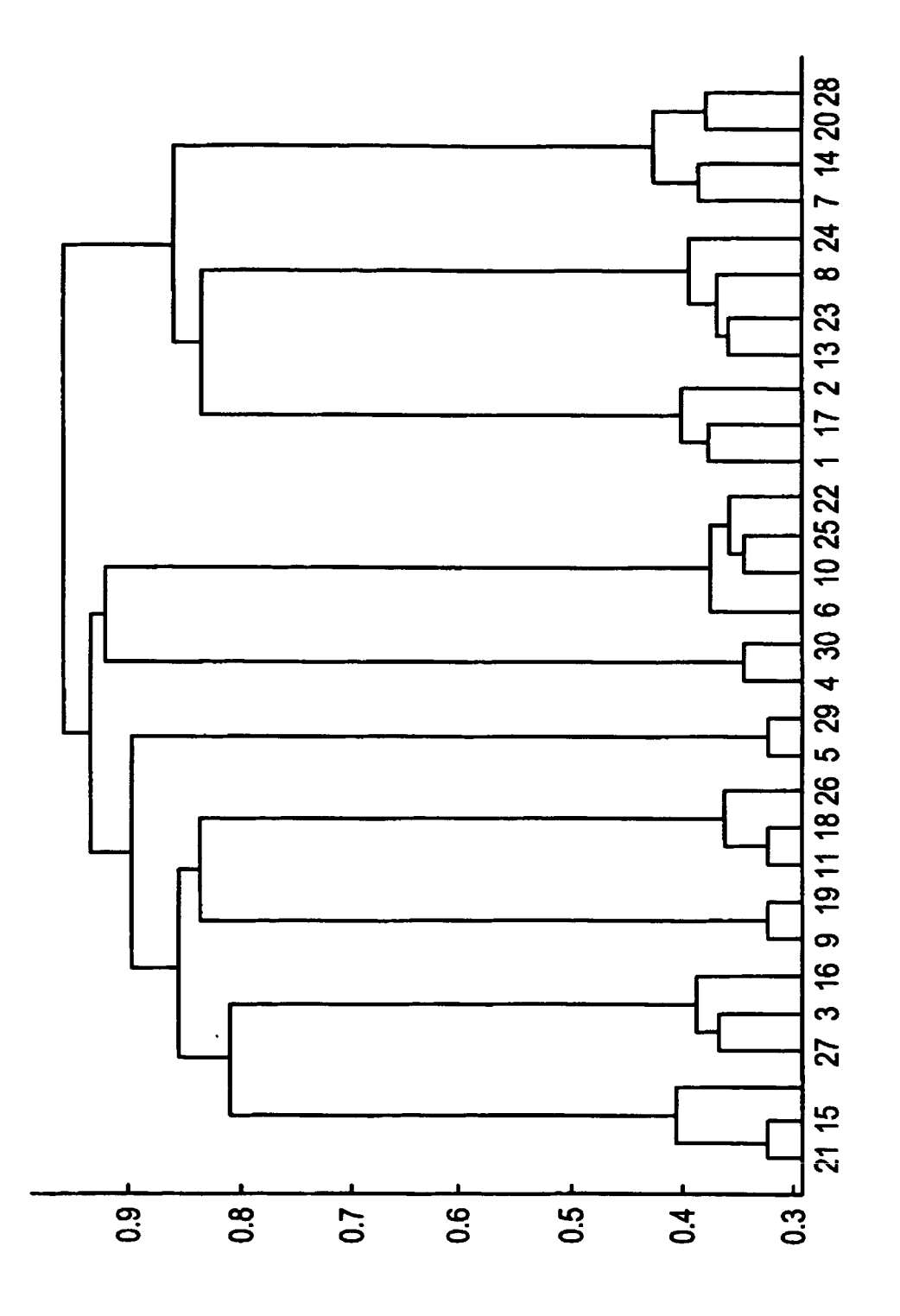

Fig. 2

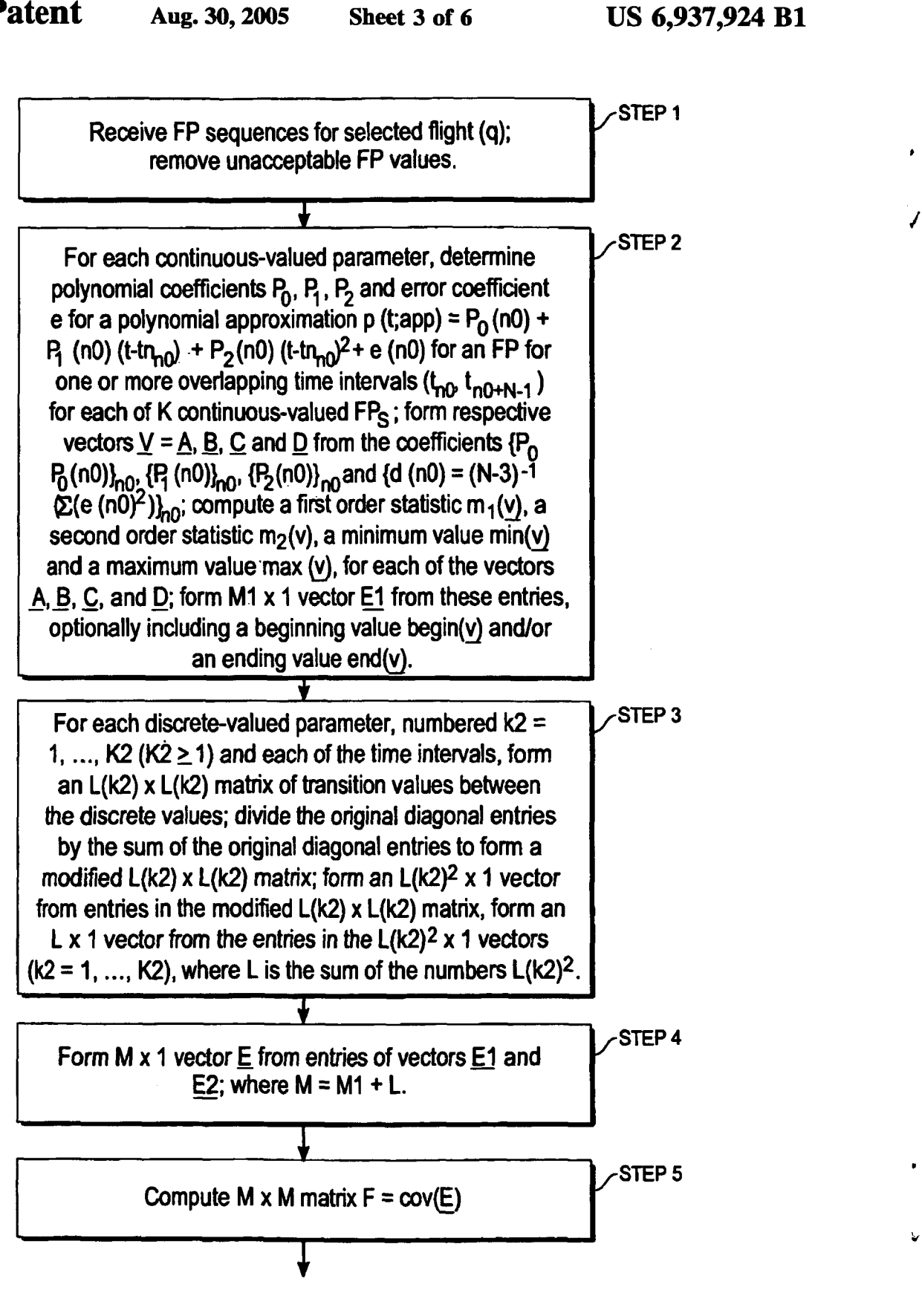

Fig. 3A

.

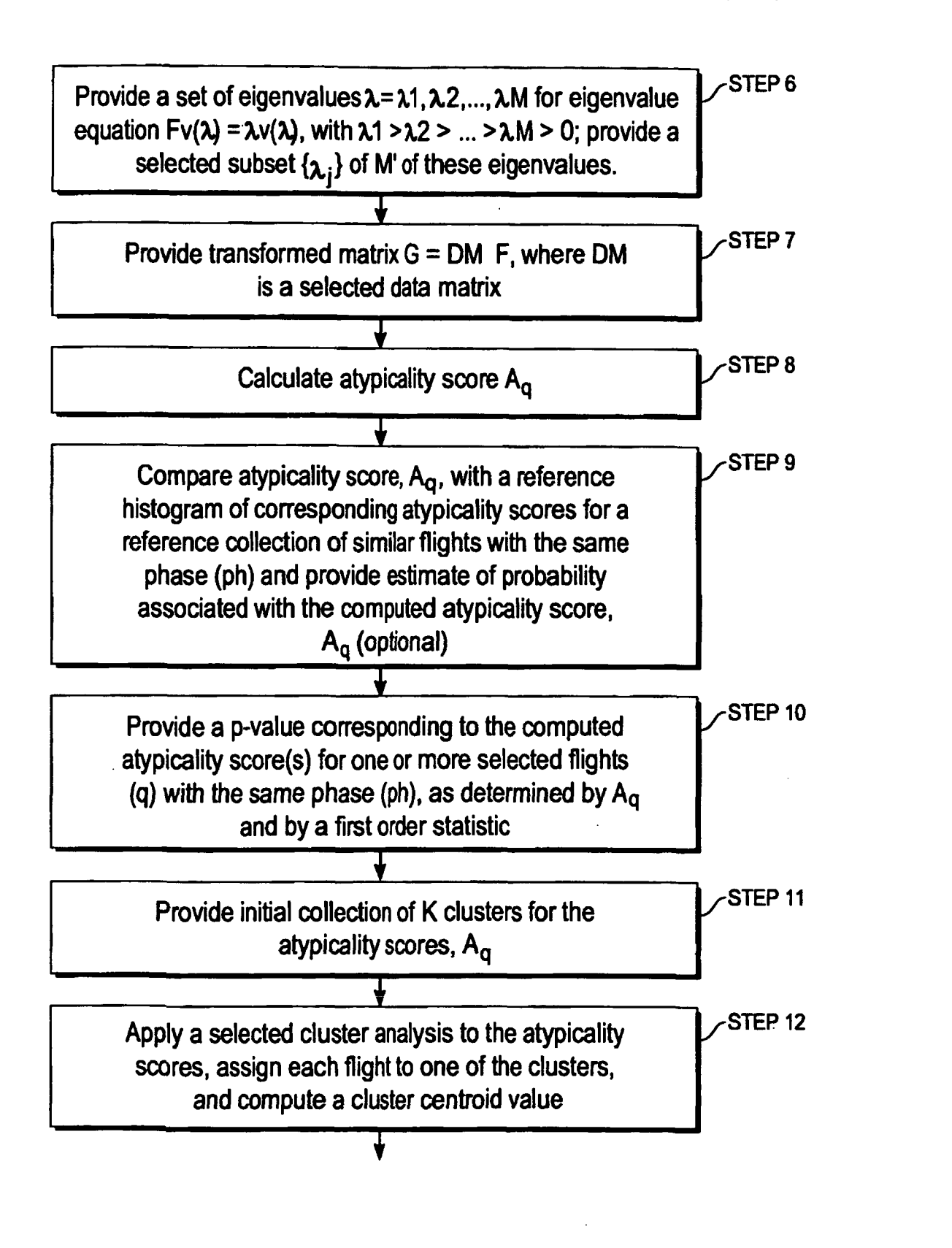

 $Fig. 3B$ 

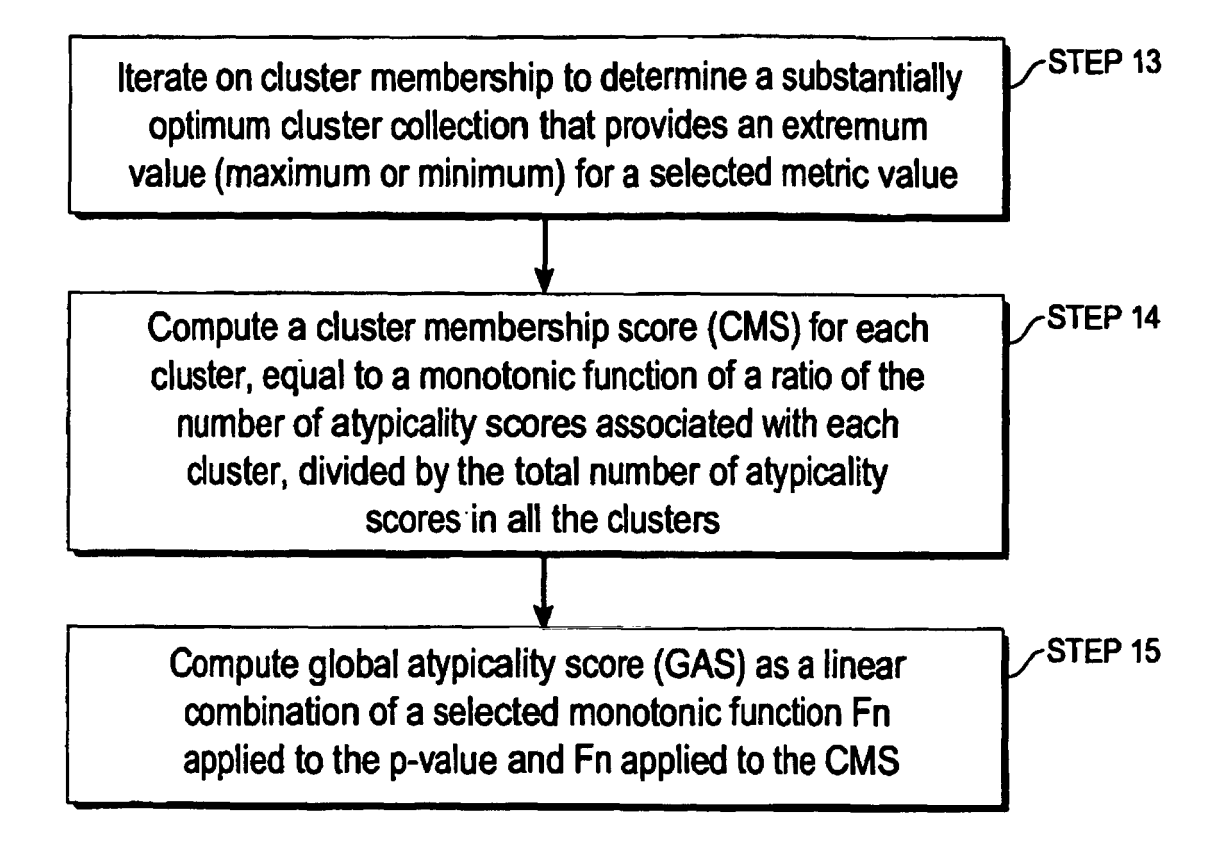

 $Fig. 3C$ 

 $\sqrt{2}$ 

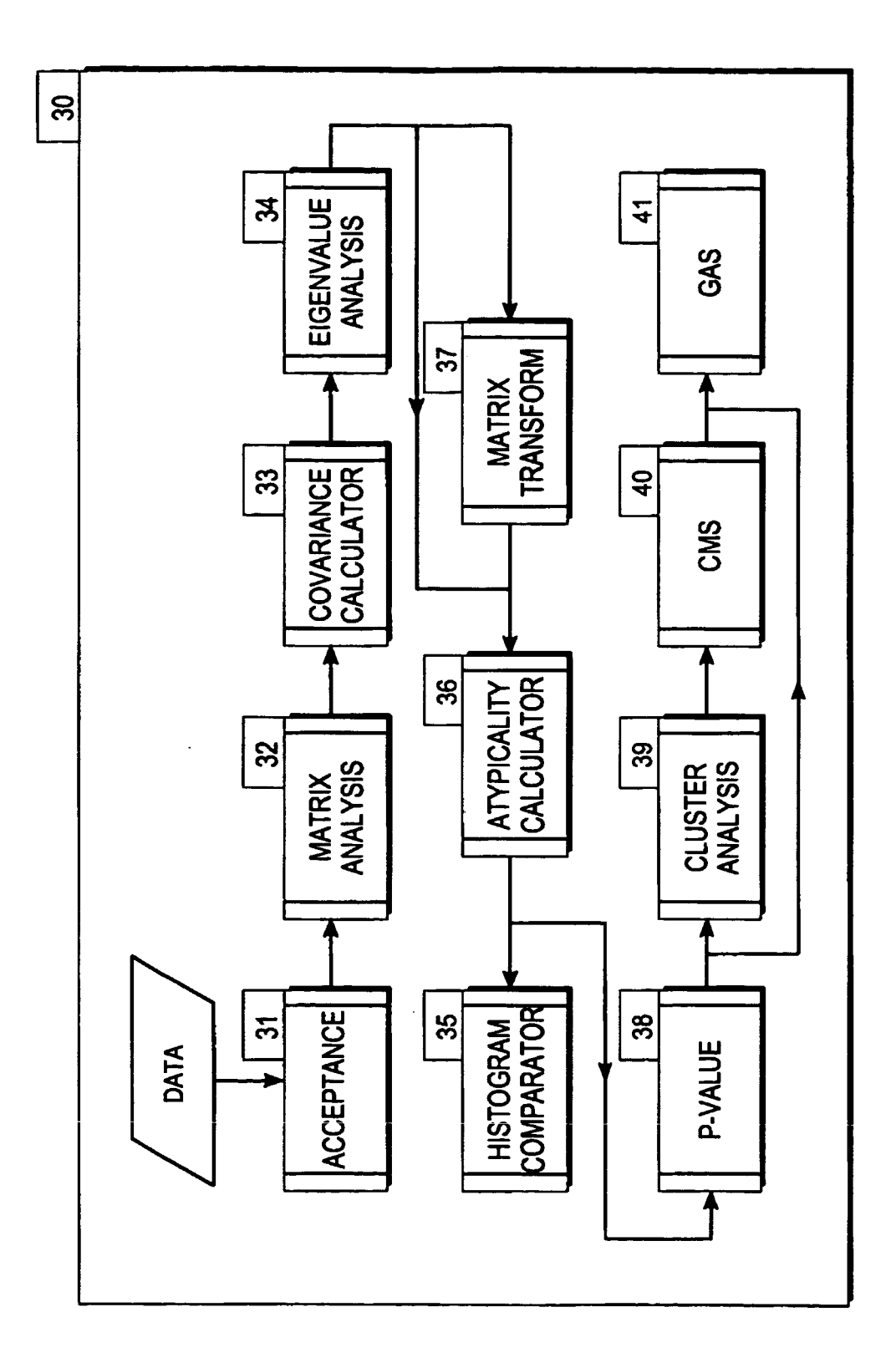

Fig. 4

#### **IDENTIFICATION OF ATYPICAL FLIGHT PATTERNS**

#### **ORIGIN OF** THE INVENTION

The invention described herein was made by employees of the United States Government and its contractors under Contract No. NAS2-99091 and may be manufactured and used by or for the Government for governmental purposes without the payment of any royalties thereon or therefor.

#### **TECHNICAL FIELD**

This invention relates to digital flight data processing that have been recorded on aircraft during flight operations.

#### BACKGROUND OF THE INVENTJON

eters to a few thousand parameters every second for the full duration of the flight. These **types** of data have long **been** *<sup>25</sup>* used for crash investigations but *can* also be used for routine monitoring of flight operations. The subject invention relates to the latter activity. This provides an opportunity to analyze These **needs** are met by the invention, which provides an issues. Aviation experts review these flights and recommend <sup>30</sup> appropriate actions as a result.

tinuous data such as altitude and airspeed. Other parameters  $35$  assume a relatively small number of discrete values (e.g., guidance or autopilot command mode. Parameter measure-<br>ments are usually made once per second although they may Digital flight data are passed through a series of processments are usually made once per second although they may flights. The resulting data for an even modest size set of

bodies of digital flight data require users to pre-define the This can be a hit-or-miss process, requiring the experience data processing methods are imbedded in software. and knowledge of experts in aviation operations, and it only The analysis begins with a selected subset of relevant deficiency because it does not require any pre-specification 55 of what to look for in bodies of flight data.

issues. A very few flights stand out as atypical based values displayed by the data. These flights may be atypical due to interest to identify and refer to aviation safety experts for review. Additionally, these atypical flights might display safety issues in a manner never envisioned by safety experts; 65 is deemed bad. hence impossible to find using pre-defined exceedences as **The (remaining) sequence of received FP values is ana-**<br>lyzed separately for parameters that are interval ratio con-

What is needed is an approach that allows identification of the most important flight parameters, capture and characterization of the dynamic values of these important parameters, and application of a consistent analysis to identify aircraft flights which exhibit atypical characteristics. This could

mean that one or more of these parameters exhibits atypical values with respect to a collection of a set of flights that collectively define "typical". This could also mean that individual parameters were marginally atypical, but collec-

**10** tively atypical. The analysis must be extendable to a larger or smaller **number** of "importaut" parameters and should not depend **upon** choice of a fixed number of such parameters. The analysis allows the identification of atypical flights without limiting the nature of the atypicalities to envision-<br>15 able or pre-defined conditions.

In summary, the current state of the **art** is to monitored flight data for specified exceedences (excessive speed, g-forces, and other easily definable characteristics that differ On a typical day, as many as 25,000 aircraft flights occur from standard operating procedures). This invention goes within the United States, and several times that number 20 beyond that by detecting unusual events, statis within the United States, and several times that number 20 beyond that by detecting unusual events, statistical patterns, occur throughout the world. Most of these flights are safe. A and trends without requiring the pre-d occur throughout the world. Most of these flights are safe. A and trends without requiring the pre-definition of what to few might exhibit safety issues. Many aircraft are equipped look for and without limiting the investi few might exhibit safety issues. Many aircraft **are** equipped look for and without limiting the investigation to **a small**  number of parameters. It does this by applying multivariate statistical/mathematical methods.

#### **SUMMARY** OF THE INVENTION

this data to identify portions of flights that exhibit safety approach: (1) to provide a set of time varying flight param-<br>issues. Aviation experts review these flights and recommend 30 eters that are "relevant:" (2) to tr parameters into a minimal orthogonal set of transformed Flight data, recorded during aircraft flight, consist of a flight parameters; (3) to analyze values of each of these series of parameter values. Each parameter describes a transformed flight parameters within a time interv series of parameter values. Each parameter describes a transformed flight parameters within a time interval associ-<br>particular aspect of flight. Some parameters relate to con-<br>ated with the flight phase; (4) to apply these ated with the flight phase; (4) to apply these analyses to the data for each aircraft flight; and (5) to identify flights in assume a relatively small number of discrete values (e.g., which the multivariate nature of these transformed flight two or three), such as thrust reverser position or flight parameters is atypical, according to a consiste parameters is atypical, according to a consistently applied procedure.

be recorded more or less frequently. Hundreds or even 40 ing steps to convert the massive quantities of raw data, thousands of parameters may be collected for each second of collected during routine flight operations, into collected during routine flight operations, into useful inforan entire flight. These data are recorded for thousands of mation such as that described above. The raw data are flights. The resulting data for an even modest size set of progressively reduced using both deterministic and flights **are** voluminous. cal methods. In the final stages of processing, statistical Conventional methods of finding anomalous flights in **45** methods are used to identify flights to be reviewed by operational patterns **that** constitute unwanted performances. mation about the flights described in the data. These flight

identifies **occurrences** that specifically match the pre-defined **50** flight parameters, each of which is believed to potentially condition. A conventional flight data analysis tool will find characterize the nature of a selected aircraft's flight (q), for the patterns it is told to look for in flight data, but the tool a selected phase (ph) of the f the patterns it is told to look for in flight data, but the tool a selected phase (ph) of the flight (e.g., pre-takeoff taxi, is blind to newly emergent patterns for which the tool has pre-takeoff position, takeoff, low al is blind to newly emergent patterns for which the tool has pre-takeoff position, takeoff, low altitude ascent, **high** altitude ascent, cruise, high altitude descent, low altitude descent, runway approach, touchdown and post-touchdown taxi.). Application of this criterion often reduces the number Naturally most flights **are** typical and exhibit no safety of flight parameters **from** a few thousand to a number **as** low underlying flight parameters ("FPs"). The data value for one flight parameter being very unusual or multiple param- **60** each record and for each FP is inspected to determine if the eters being moderately unusual. It **turns** out that these data are reasonable and should be used to characterize the unusual flights often exhibit safety issues and **thus** are of **nature** of the aircraft's flight or if it is "bad'' data that **has**  removed from the analysis process for those records that it

lyzed separately for parameters that are interval ratio con-

tinuous numbers and for parameters that are **ordinal** or categorical parameters, sometimes referred to **as** discrete value parameters. A continuous value parameter value is approximated in each of a sequence of overlapping time intervals **as** a polynomial (e.g., quadratic *or* cubic), plus an error term. Each of the sequence of approximation coefficients for the sequence of time intervals is characterized by a first order statistic, a second order statistic, a **minimum**  value and a maximum value, and, optionally, by at least one of a beginning value and an ending value for the sequence. The discrete value parameters **are** analyzed and characterized in terms of proportion of time **at each** discrete value and number of transitions between discrete values. The continuous value and discrete value characterization parameters **are**  combined **as** an Mxl vector **E** for each flight. The set of flights is combined to form a matrix for which a covariance matrix F is computed.

An eigenvalue equation,  $F.V(\lambda) = \lambda V(\lambda)$ , is solved. The data matrix formed by combining the Mxl vectors E for the set of flights is transformed by a data matrix to form a new 20 matrix G. The set of all eigenvalues can be, and preferably will be, replaced by a reduced set of eigenvalues having the largest values.

A cluster analysis is performed on the new matrix G, with each flight being assigned to one of the clusters. The <sup>25</sup> Mahalanobis distance for the flight with respect to the mean of all the flights (based on the **G** *matrix)* forms **an** estimate of the atypicality score for each flight, q, in each phase, ph. This atypicality score for flight **q** and phase ph is combined with the proportion of flights in the cluster flight  $q$ <sup>*phase ph*</sup> was associated to calculate a new atypicality value, referred to **as** a Global Atypicality Score (GAS).

The Global Atypicality Scores for all the flights are ranked in decreasing order. **The** flights in the top poxtion (typically 5%) **are** labeled "atypical" ("Level 2" and "Level 3") and the most atypical of these flights **are** identified **as**  "Level 3". These flights **are** brought to the user's attention in a **list. The user** *can* select any of these flights and drill down to get additional information about the flight, including  $\omega_0$ comparison of its parameter values to the values of other flights.

#### **BFUEF DESCRIPTION** OF **THE DRAWINGS**

FIG. **1** is a histogram of a representative group of flights, illustrating the appearance of two statistical outliers for fictitious flights.

FIG. **2** illustrates a dendogram display of hierarchical clustering.

FIG. **3** is a flow chart of a procedure for practicing an embodiment of the invention.

FIG. **4** is a schematic view of a system for practicing the invention.

#### **DESCRIPTION** OF **BEST** MODES OF THE **INVENTION**

A sequence of values for each of a selected set of **P**  relevant flight parameters FP is received, and unacceptable <sup>60</sup> values are removed according to one or more of the following: (1) each value **u,** of a sequence is compared with a range of acceptable values,  $U1 \le u \le U2$ , and if the parameter value **u,** lies outside **this** range, **this** value is removed from the received sequence; and (2) a first difference of two consecu- 65 tive values,  $u_{n-1}$ , and  $u_n$ , is compared with a range of acceptable first differences,  $\Delta_1 U1 \leq u_n-u_{n-1} \leq \Delta_1 U2$ , and if

the computed first difference lies outside **this** range, at least one of the values,  $\mathbf{u}_{n-1}$ , and  $\mathbf{u}_n$ , is removed from the received sequence.

For continuous value parameters, each such parameter is analyzed by applying a time-based function over each of a sequence of partly overlapping time intervals  $(t_{n0}, t_{n0+N-1})$ of substantially constant temporal length (N values) to develop, for each such time interval and for each FP, a polynomial approximation in a time variable t, plus an error coefficient. For example, the polynomial **may** be a quadratic **sum,** such **as** 

 $p(n)N;app)-p_c$ 

 $(n_0)+p_1(n_0)\cdot (t-t_{m0})^2$ 

 $+e(n)$  $(1A)$ 

$$
d(n0) = (N-3)^{-1} \sum_{n=0}^{N+n0-1} e(n)^2,
$$
 (1B)

including an error coefficient e(n0) that (i) is minimized for 25 each time interval,  $t_{n0} \leq t \leq t_{n0+N-1}$ , by appropriate choice of the coefficients  $p_0$ ,  $p_1$  and  $P_2$  and (ii) reflects how closely the actual **FF' data are** approximated by the corresponding time dependent polynomial for the corresponding time interval.

For the sequence of time intervals in the selected phase for **30** the selected FP, each of the sequence of coefficients  ${p_0(n0)}_{n0}$ ,  ${p_1(n0)}_{n0}$ ,  ${p_2(n0)}_{n0}$  and  ${d(n0)}_{n0}$ , considered **as** a vector v of entries, is characterized by characterization parameters, which include a first order statistic  $ml(v)$ (e.g., weighted mean, weighted median, mode), by a second 35 order statistic  $m2(v)$  (e.g., standard deviation), by a minimum value min(v), by a maximum value max(v), and optionally by a beginning value begin(v) and/or by an ending value end(v) for that coefficient sequence. The collection of these characterization parameters is formatted and **40 stored as** an Mxl vector El, representing the collection of time intervals for that phase (ph) for that flight parameter for that flight (q).

Each ordinal **or** categorical parameter (sometimes referred to **as a** discrete-valued parameter), numbered **<sup>45</sup>**k2=1, . . . , K2 and having L(k2) discrete **states,** is analyzed by forming a **square** transition **matrix,** with each row and each column representing each of the possible states or values of the parameter(s). Each data point from the full flight phase is processed by counting the number of transitions  $N_{i,i+1}$  from a state  $S_i$  on record i to an immediately subsequent state  $S_{i+1}$  on record i+1, including the number of transitions of a **state** to itself. Each diagonal entry in **this**  transition **matrix** is divided by the sum of the original diagonal values, to convert the matrix to an  $L(k2)^2 \times 1$  vector  $E_{k2}$ , where  $L(k2)$  is the number of distinct values for this 55  $E_{k2}$ , where  $E(k2)$  is the humber of usual values for this parameter, k2. The set of vectors  $E2_{k2}$  for all the discrete parameters of the phase for **this** flight **are** concatenated into a vector E2, that is  $L \times 1$ , where L is the sum of  $L(k2)^2$  over all k2=1,. . . , **K2.** 

The discrete parameter vector(s) for each phase and for the phase ph is/are combined with the  $M_1 \times 1$  vector El for continuous value parameters to form an  $M \times 1$  row vector E (M=Ml+L) that includes the contributions of continuous and discrete value parameters. The E vectors from each of the Q flights in the set selected to be studied are combined *<sup>65</sup>***to** form a **matrix,** denoted **as** DM. Optionally, vectors E for adjacent phases can be combined to perform a multiple phase analysis, if desired.

**An** MxM covariance matrix

$$
F \cdot V(\lambda) = \lambda V(\lambda) \tag{3}
$$

solved in a straightforward manner, or a singular value  $\degree$  phase (or aggregated group of phases) separately.<br>decomposition (SVD) approach can be used, as described by The initialization step requires selection of the num decomposition (SVD) approach can be used, as described by Kennedy and Gentle in Statistical Computing, Marcel Dekker, Inc., 1980 pp 278-286, or in any other suitable numeri-<br>cal analysis treatment. (The method used is equivalent to

$$
\sum_{i=1}^{M'} \lambda'_i \ge f \cdot \sum_{i=1}^{M} \lambda_i,
$$
 (4)

 $f=0.8$  or 0.9.

A transformed matrix

$$
G = DM \cdot F \tag{5}
$$

is then computed. Preferably, the matrix G is division of the difference by a second order statistic associated with that column.

**An** atypicality score, **also** referred to **as** a Mahalanobis distance,

$$
A_q = (1/(M'-3))\sum_{j=1}^{M'} (G'_{jj})^2 / \lambda'_j
$$
 (6)

is computed for each flight (q) and each phase (ph).

**often appear as a statistical outlier, as illustrated in FIG. 1 for** sional approach has the advantage of simplicity of interpre-<br>tation The atypicality scores for the selected set of flights can be

the Wishart probability density distribution as defined in members, denoted by  $cc, 1, \ldots, CC$ .<br>Anderson, An Introduction to Multivariate Statistical Analy-<br>After the first cluster is formed can

$$
p(q,ph)=(F1\cdot F2)(F3\cdot F4\cdot F5)
$$

where

 $F1 = A_n (R - M - 1)$ 

 $F2 = \exp(-\left(\frac{1}{2}\right) \operatorname{trace}(\Sigma^{-1}A_q))$ 

 $F3 = 2$ <sup>MR\*</sup> $\pi^{M(M-1)/4}$ 

 $F4 = \mathbb{Z}^{1/2R}$ .

 $F5=\prod_{i=1}^{M} \Gamma((\frac{1}{2})(R+1-i))$ 

## **6**

#### $\Gamma(x)$  is an incomplete gamma function.

 $F=\text{cov}(E)$  *(2)* **A** cluster analysis is applied to a collection of observed values **G** (from **Eq. (5))** for the same phase and for the full is formed, which is symmetric and non-negative definite,<br>and an eigenvalue equation statistics<br>K-means analysis as set forth in any of a number of statistics K-means analysis, as set forth in any of a number of statistics **(3)** and data mining books, including Kennedy, Lee, Roy, Reed and Lippman, *Solving* Data *Mining Pmblems Thmugh Par*is solved to determine a sequence of M=M<sub>1</sub>+L eigenvalues tern *Recognition*, Prentice Hall PTR, 1995-1997, page  $\lambda_i$  with  $\lambda_1 \ge \lambda_2 \ge \lambda_M \ge 0$ . The eigenvalue equation (3) can be <sub>10</sub> 10-50 through 10-53. The clusterin 10-50 through 10-53. The clustering is performed for each phase (or aggregated group of phases) separately.

of clusters, and the setting of the initial seed values. There are a number of ways to set these seeds; including using (i) cal analysis treatment. (The method used is equivalent to **15** a random selection of K flight vectors U from the full set of what is known as principle component analysis.) One works <sup>15</sup> flight vectors. (ii) a random sele what is known as principle component analysis.) One works  $\frac{13}{12}$  flight vectors, (ii) a random selection of dimension values with a selected subset  $\{\lambda_i\}$  of these eigenvalues, which may for each of the K flight ve with a selected subset  $\{X_i\}$  of these eigenvalues, which may for each of the K flight vectors, (iii) setting the seeds to be be a proper subset of M' eigenvalues (M' $\leq$ M), where all zeros in all dimension but one and all zeros in all dimension but one and that value is a maximum or minimum of that value among all flight vec*u)* **tors.** There **are** many other ways **as** well. The first method is a preferred method. These *seeds* take the role **as** the initial values of the cluster centers or centroids.

The next step requires that the distance from each cluster centroid to each flight vector is calculated. A flight vector is vector-to-center distance. There are numerous methods to calculate distance, including Euclidian distance, Manhattan distance and cosine methods. **A** preferred method is the and f is a selected fraction satisfying  $0 < f \le 1$  for example, 25 associated with the cluster that has the minimum flight **Euclidean distance.** 

*After* associating every flight vector U with a cluster, the by **30** centroid for each cluster k is calculated **as** the mean or fist subtraction of a first order statistic of each column and by order statistic in each dimension of the flight vectors that are **associated** with cluster **k.** 

> These last two steps are repeated **until** the number of flight **35** vectors changing cluster membership is below some threshold or **an** upper limit of **number** of iterations is reached.

> A second preferred cluster analysis method is hierarchical clustering, which works with paxtitions of the collection of observations that are built up (agglomerations) or that are divided more finely (divisions) at each stage. Hierarchical  $40<sub>1</sub>$ methods are discussed by B. **S.** Everitt, ibid, pp. **55-89.**  Other cluster analysis can also be performed using any of the approaches set forth in B. S. Everitt, pp 37–140.

Hierarchical clustering initially assigns each flight, compared using a histogram of reference atypicality scores  $45 \text{ q=1}, \ldots, \text{ Q}$ , to its own cluster,  $c=1, \ldots, \text{ C}$ . Then the for a collection of reference flights. An atypical flight will "distance" between all possible for a collection of reference flights. An atypical flight will "distance" between all possible flight vectors pairs is cal-<br>often appear as a statistical outlier, as illustrated in FIG. 1 for culated using the G matrix and two fictitious flights **"2064"** and **"1743". This** one dimen- with the minimum distance. There are numerous methods to 50 distance and cosine methods. A preferred method is the A p-value, corresponding to an atypicality score  $A_q$ , the Euclidean distance. These flight vectors are associated with selected flight q and the selected phase ph, is defined using a cluster. The cluster's centroid is ca a cluster. The cluster's centroid is calculated based on all its

After the first cluster is formed, calculate the distance **(7~)** vectors and **1** cluster), find the pair with the minimum distance and assign them to a cluster. This may be a pair of flight vectors or a flight vector with a cluster (and if there **are**  multiple clusters, **as** there inevitably will be, it could be two **OB)** *60* clusters jointed to form one larger cluster). Continue **this**  process of calculating distances, finding the minimum dis- *OC)* **tance** and assigning flights or clusters to form bigger clusters *cID)* **until all** have **been** aggregated to one global cluster.  $2^{nd}$  *Edition*, John Wiley & Sons, 1984, pg 244-255.  $\frac{1}{55}$  between all possible pairs from Q-1 objects (Q-2 flight

**FIG. 2** illustrates **this** process graphically in a dendogram. *(7~) 65* The user has the option of how many clusters to use. One could choose any number from **2,** . . . **(Q-1).** One could cut **(7~)** the dendogram horizontally to form K clusters or at different

levels for different clusters. The options commonly used are: (1) to specify the number of clusters and cut horizontally, (2) to look for long vertical branches in the dendogram and cut horizontally at that level, (For FIG. **2 this** would result in 10 clusters.), and (3) to calculate a index of cluster homogeneity **as** a function of the sum of the squares of within-cluster distances and between-cluster distances. A preferred methd is the first. References to these and other acceptable techniques **can** be found in Webb, Andrew. Statistical Pattern Recognition. Oxford University Press Inc. New York. 1999. 10  $\lambda' 1 \ge \lambda' 2 \ge \ldots \lambda' M' \ge 0$ , is provided, where  $M' \ge M$ . pages 308-310. or **G. W.** Milligan and M. C. **Cooper.** *An*  examination of procedures for determining the number of clusters in a data set. Psychometrika, 50(2): 159-179,1985. *5* 

**A** cluster membership score CMS(q;ph), equal to a monotonic function of a ratio, the number of observations in **that**  *15*  cluster, divided by the **total** number of observations  $(0 < CMS < 1)$ , is then computed for the selected flight (q) and the selected phase (ph). A larger value of **MS** corresponds to a less atypical set of observed values for the selected flight (q) and the selected phase (ph), and inversely.

A Global Atypicality Score **GAS** for a selected flight **(q)**  and selected phase (ph) is then defined **as** 

$$
GAS(q,ph)=-\log_z\{p(q,ph)\}-\log_z\{CMS(q,ph)\},\tag{8}
$$

where z is a selected real number greater than 1. According to the definition in **Eq. (8),** a Global **Atypicality** Score GAS increases with decreasing p-values and with decreasing **CMS** values. A probability value **Pr** *can* be assigned to each **GAS** value that **decreases** with an increase in the GAS value. The logarithm functions in *Eq.* **(8)** *can* be replaced by another function Fn that is monotonic in the argument, such **as 30** 

 $GAS(a;ph)=w1\cdot Fn\{p(a;ph)\}$ 

$$
+(1-w)\cdot Fn\{CMS(q,ph)\},\qquad \qquad (9)
$$

where w is a number lying in the range  $0 \le w \le 1$ .

FIG. 3 is a flow chart of a procedure for practicing the invention. In step 1, one or more sequences of flight param-40 eter (FP) values **are** received for a selected phase (ph) for a selected flight (q), for each of a sequence of overlapping time intervals, and unacceptable parameter values **are** identified and removed from one or more sequences.

In step 2, applicable to a parameter with **continuous**  *45*  values, polynomial coefficients  $p_0(n0)$ ,  $p_1(n0)$  and  $p_2(n0)$ and an error coefficient e(n0) **are** determined for a polyne mial approximation  $p(t;app) \approx p_0(n0) + p_1(n0)(t-t_n) + p_2(n0)$  $(t-t_n)^2 + e(n0)$ , where the coefficients  $p_0$ ,  $p_1$  and  $P_2$  are chosen  $(N-3)^{-1}\Sigma e(n0)^{2}$ , are treated as entries for the respective vectors v=A, B, C and D, for the selected flight **(9)** and the selected phase (ph). A first order statistic ml(v), a **second**  order statistic m2(v), a minimum value min(v) and a maximum value  $max(v)$ , and optionally at least one of a beginning value begin(v) and an ending value end(v), **are** computed for each of the vectors v=A, **B, C** and D. *An* Mlxl vector El is formed, including the entries of the vectors A, B, **C** and D. cients  ${p_0(n0)}_{m0}$ ,  ${p_1(n_0)}_{n0}$ ,  ${p_2(n0)}_{n0}$  and  $(d(n0)=$ *55* 

In step 3, for each of the overlapping time intervals, **an**  L(k2)xL(k2) *matrix* is formed whose entries **are** the numbex of transitions from one of **L(k2)** discrete values to another of these discrete values of an **Fp,** each of the original diagonal values of the L(k2)xL(k2) matrix is divided by the sum of *65*  the original diagonal values **so** that the **sum** of the diagonal entries of **this** modified **L(k2)xL(k2) matrix has** the value 1.

*An* Lxl vector E2 is formed from the entries of the modified  $L(k2) \times L(k2)$  matrices, where L is the sum of the squares  $L(k2)^2$ .<br>  $L(k2)^2$ .<br> **In step 4, an M×1** vector E including the entries of the

In step **4, an** Mxl vector E, including the entries of the vectors El and E2, is formed, where M=Ml+L. **ln** step 5, an M×M covariance matrix F=cov(E) is computed.

In step 6, eigenvalues  $\lambda$  for an eigenvalue equation, and a selected subset of these eigenvalues,  $F.V(\lambda)=\lambda V(\lambda)$ , are obtained, where  $\lambda 1 \geq \lambda 2 \geq \ldots \geq \lambda M \geq 0$ ,

In step 7, a transformed *matrix* 0-DM-F is provided, where DM is a selected data matrix.

In step **8,** an atypicality score, Aq is calculated based **on**  the M variables for the selected set of **flights** and the selected phase (ph), as set forth in Eq. (6).

**20**  estimate is provided of a probability **associated** with the In step 9 (optional), the computed atypicality score, **Aq,**  for the selected flight is compared with a reference histo*gram* of corresponding atypicality scores for a reference collection of similar flights with the same phase (ph), and an computed atypicality score relative to the reference collec**tion.** Step 9 is a simplified alternative to cluster analysis, which is covered in steps  $10-15$ .

**25**  atypicality score is provided for the selected flight andor for In step 10, a p-value corresponding to the computed one or more similar **flights** with the same phase (ph), **as**  determined by  $A_q$ .

In step 11, **an** imtial collection of M-dimensional clusters is provided for the atypicality scores,  $A_q$ .

In step 12, a selected cluster analysis, such **as** K-means analysis or hierarchical analysis, is performed for the cluster collection provided. Each atypicality score is assigned to one of the clusters, and a selected cluster metric value or index is computed.

In step 13, membership in the clusters is iterated **upon** to determine a substantially optimum cluster collection that provides an extremum value (minimum or maximum) for the selected cluster metric value or index.

In step 14, a cluster membership score **(CMS)** is computed for each cluster, equal to a monotonic function of a ratio, the number of observations (atypicality scores) **asso**ciated with each cluster, divided by the **total** number of observations in all the clusters.

In step 15, a global atypicality score GAS is computed **as** a-a linear combination of a selected monotonic function Fn applied to the p-value and the selected function Fn applied to the CMS, for the selected flight(s) and the selected phase (Ph).

to minimize the **magnitude** of e. The collections of **coeffi- 50**  practicing the invention. The sampled values (continuous **60**  generates and issues the matrix F=cov(E), **as** in step 5. The **FIG. 4** is a schematic view of a computer system **30** for and/or discrete) are received at an input terminal of an acceptance module **31** that performs step 1 **(FIG.** 3) and determines which sampled values are acceptable. The acceptable values **are** presented to a **matrix** analysis module **32,** which (i) distinguishes between continuous and discrete parameter values and (ii) performs the polynomial approximation analysis and statistical analysis and (iii) forms the vectors El, E2 and E, **as** in steps 2,3 and 4. The vector E is received at a covariance calculation module 33, which matrix F is received by an eigenvalue analyzer **34,** which solves the eigenvalue equation,  $F\cdot V(\lambda) = \lambda V(\lambda)$  and stores the eigenvalues  $\lambda = \lambda 1, \ldots, \lambda M$ , as in step 6. Optionally, the eigenvalue analyzer **34** identifies a selected subset of M eigenvalues. **A** transformed matrix G=DM-F is formed in a **matrix** transformation module **35, as** in step 7, where DM is a **matrix** of selected **FP** values. The eigenvalues Xi and the

entries of the transformed matrix G **are** received by **an**  atypicality calculator **36,** which calculates an atypicality score or flight signature, **as** in step **8.** The atypicality score is optionally analyzed by a histogram comparator module **37, as** in step 9.

A collection of one or more atypicality scores is received by a p-value module 38, which calculates a p-value for the collection, **as** in step 10 (FIG. 3). A cluster analysis module 39 receives the G *matrix* and determines **an** optimal assignment of each flight vector to one of K clusters. A cluster **10**  membership score (CMS) is computed by a CMS module **40, as** in step 14. A GAS module **41** receives the p-value score(s) and the CMS score(s) and computes a global atypicality score (GAS), **as** in step 15.

A GAS value for a selected flight **(9)** and selected phase(s) (ph) may be compared with a **spectrum** of GAS values for a collection of reference flights for the same phase(s) to estimate a probability associated with the GAS for the selected flight. A GAS value for a selected flight may, for example, be placed in the most atypical 1 percent of all 2 flights, in the next 4 percent of **all** flights, in the next 16 percent of all flights, or in the more typical remaining 80 percent of all flights.

Assume that the selected flight atypicality score is assigned to a given cluster, **SFC.** The GAS value for that selected flight will decrease **as** the **CMS** for **the** cluster SFC increases, and inversely. **An** increased **CMS** value for the SFC corresponds to enlargement of the SFC. The logarithm function  $-\log_z(x)$  manifests increased sensitivity to change of the argument **x as** x approaches 0. 30

What is claimed is:

**1.** A method for analyzing aircraft flight data, the method comprising:

- (i) receiving flight **data** for measurements of each of P selected parameters  $\{m(t;k;q)\}\ (k=1,\ldots,P)$  at each of 35 N selected times  $(t=t_n)$   $(n=n0, \ldots, n0+N-1; N\geq 2)$  for one or more selected flights **(9)** of one or more aircraft,
- (ii) for each continuous-valued parameter p(t;kl) of each flight, numbered k1=1, ..., K1 (K1 $\geq$ 0), and for a selected sequence of the times  $t=t_n$  (n=n<sub>0</sub>, n0+1, ..., 40) **n=nO+N-1,** providing a polynomial approximation p(t; kl; app)= a  $(t_{n0}$ ;k1)+b  $(t_{n0}$ ;k1) $\cdot$ (t-t<sub>n0</sub>)+c(t<sub>n0</sub>;k1).(t-t<sub>n0</sub>)  $e^{2}+e(t_{n0};k1)$ , where  $e(t_{n0};k1)$  is an error term, whose sum of the squares  $d(t_{n0};\hat{k}1)=(N-3)^{-1}*\Sigma e(t_{n};k1)^{2}$ , is minimized by the choice of the terms  $a(t_{n0};k1)$ , b  $(t_{n0};k1)$  45 and  $c(t_{n0},k1);$
- (iii) forming vectors  $A = {a(t_{n0};k1)}_{n0}$ ,  $B = {b(t_{n0};k1)}_{n0}$ ,  $C = {c(t_{n0};k1)}_{n0}$ , and  $D = {d(t_{n0};k1)}_{n0}$ , forming an M1 $\times$ 1 vector E1 including a first order statistic m1(v), a second order statistic m2(v), a minimum value min(v) 50 and a maximum value  $max(v)$  for each of the vectors  $v=A$ ,  $v=B$ ,  $v=C$  and  $v=D$ ;
- (iv) for each discrete-valued parameter, numbered  $k2=1$  . . . ,  $K2$  ( $K2 \ge 0$ ) and having  $L(k2)$  discrete values, and for the selected sequence of times, forming 55 an L(k2)xL(k2) matrix whose entries **are** the number of transitions between any two of the L(k2) discrete values of **this** parameter, dividing each of the original diagonal entries by a sum of the original diagonal entries of the  $L(k2) \times L(k2)$  matrix to form a modified 60 as **L(k2)xL(k2) matrix,** and forming an Lxl vector E2 of entries from the modified  $L(k2)\times L(k2)$  matrices, where L is the sum of the values  $L(k2)^2$ ;
- (v) forming an Mxl data vector E with entries including  $m1(v)$ ,  $m2(v)$ ,  $min(v)$  and  $max(v)$  for each of the 65 vectors  $v=A$ ,  $v=B$ ,  $v=C$  and  $v=D$ , and including the entries of the modified  $L \times 1$  vector, where  $M=M1+L$ ;
- (vi) computing a covariance matrix F=cov(E);
- (vii) computing eigenvalues,  $\lambda = \lambda 1, \lambda 2, \ldots, \lambda M$ , for an equation  $F.\overline{V}(\lambda) = \lambda V(\lambda)$ , where  $\lambda 1 \ge \lambda 2 \ge ... \ge \lambda M$ ; and
- (viii) computing a transformed **matrix** G=DM.F, where DM is a selected data **matrix.**
- **2.** The method of claim **1,** further comprising:
- providing at least one sub-sequence of at least one of said values m(t<sub>n</sub>;k1q), and computing a selected linear combination of one or more of said values  $m(t_n;k1q)$  in the sub-sequence;
- comparing the computed linear combination of said values with a reference range of values for the computed linear combination; and
- when the computed linear combination of said values does not lie within the reference range, interpreting **this**  condition **as** indicating that at least one of said parameter values in the sub-sequence is unacceptable.
- **3.** The method of claim **2,** further comprising:
- when said computed linear combination of said values lies within said reference range, interpreting **this** condition **as** indicating that said values in said sub-sequence **are**  acceptable.

**4.** The method of claim **1,** further comprising computing an atypicality score  $A_a$ , defined as

$$
A_q = (1/(M'-3)) \sum_{j=1}^{M'} (G_{qj})^2 / \lambda'_j,
$$

where  $G_{qj}$  is an entry in said matrix  $G$  and  $\{\lambda'1, \lambda2, \ldots, \lambda'M'\}$  is a selected subset of said eigenvalues  $\{\lambda_1, \lambda_2, \ldots, \lambda_M\}$ , with M'\mumberside M.

**5.** The method of claim **4**, further comprising comparing said computed atypicality score  $A_{q}$  with a histogram of reference atypicality scores for said selected phase for a collection of at least one reference flight.

**40 6.** The method of claim **4,** further comprising:

when said atypicality score  $A_{q}$  is greater than a selected percentage, PCT, of **all** atypicality scores in said **histogram,** interpreting **this** condition **as** indicating that a selected phase (ph) for said selected flight is atypical, **as** compared to a percentage of said reference atypicality scores, where PCT is **a** selected number at least equal to 80 percent.

*7.* The method of claim **6,** further comprising choosing said selected percentage **PCT from** a group of percentages *<sup>50</sup>*consisting of 80 percent, 90 percent, 95 percent and *99*  percent.

*8.* The method of claim **6,** further comprising selecting said phase of said selected flight from among the phases pre-takeoff taxi, pre-takeoff position, takeoff, low altitude ascent, high altitude ascent, cruise, high altitude descent, low altitude descent, runway approach, touchdown and post-touchdown taxi.

*9.* The method of claim **4,** further comprising computing a p-value associated with said atypicality score  $A_{\alpha}$ , defined

**p(q;ph)=Fl** *.FU(I3F4.F5),* 

 $F1 = A f^{(R-M-1)}$ 

 $F2 = exp(-(1/2) \text{ trace}(\Sigma^{-1} A_q))$ 

 $F3=2$ <sup>-MR</sup><sup>\*</sup> $\pi^{M(M-1)/4}$ 

 $\ddot{\phantom{1}}$ 

*25* 

### $F5=II^M_{i=1}\Gamma\{(1/2)(R+1-i)\},$

where  $r(x)$  is an incomplete gamma function.

- **10.** The method of claim *9,* further comprising: assigning each of a group of observation vectors U, whose entries **are drawn** from entries of said transformed matrix **G,** to one of two or more clusters, using a selected cluster analysis procedure;
- for each modified cluster, providing a cluster membership **10**  score  $CMS(q;ph)$  that is a strictly monotonic function of the number of observation **vectors** U in the cluster divided by the total number of observation vectors in **all** clusters; and
- computing a global atypicality score, GAS, defined as  $15$  $GAS(q;ph)=w*Fn{p(q;ph)}+(1-w)*Fn{CMS(q;ph)}$ where Fn is **a** selected monotonic function and w is
	- a selected weight lying between 0 and 1.

**11.** The method of claim **10, further** comprising selecting said monotonic function **Fn** to be Fn{s}=-log,{s}, where **z** *<sup>20</sup>* is a selected **number** greater than **1.** 

**12.** The method **of** claim **10,** wherein said selected cluster analysis procedure comprises:

**(1)** providing an initial set of at least two clusters

(2) providing a cluster centroid for each cluster;

- (3) assigning each of said group of observation vectors U, whose entries are **drawn** from entries of said transformed matrix G, to the cluster for which a distance from the centroid *to* said vector U is a minimum among **all** centmi&,
- **(4)** computing **a** modified centroid for **each** cluster from said vectors U assigned to the cluster;
- *(5)* assigning each of said vecbrs u **a** modified cluster **associated** with the modified centroid for which the a minimum among the distance for **all** modified cen distance from the modified centroid to said vector U is  $35$ troids;
- (6) repeating steps **3, 4** and **5** until at least **one** of two conditions is met: (i) the number of iterations is greater \*\*\*\*\*

 $F_4 = \mathbb{Z}^{1/2R}$  that a maximum allowed number of iterations, or (ii) the number of flights that change cluster membership between iterations is below a selected threshold; and

> (7) for each modified cluster, providing said cluster membership score CMS(q;ph).

**13.** The method of claim **10,** further comprising:

- comparing said computed GAS for said computed atvoicality score **A,** with **GAS** scores for at least first, second **and** third atypicality scores **A,;** and
- estimating a level of atypicality for the first computed atypicality, based **upon** number of **GAS** that are less than the first computed **GAS** and number of **GAS** that **are** greater than the first computed **GAS.**
- **14.** The method of claim **10,** further comprising:
- when said computed **GAS** for said computed atypicality score  $A_n$  lies in a selected atypicality range, interpreting **this** condition **as** indicating that said flight parameter Values for at least one phase ph for said flight number q **are** atypical.

**15.** The method of claim **10,** further comprising:

when said computed **GAS** for said computed atypicality score A<sub>n</sub> does not lie in a selected atypicality range, interpreting **this** condition **as** indicating that **at** least one of said flight parameter values for **at** least one phase ph for said flight number q is not atypical.

**16.** The method of claim **10,** wherein said selected cluster analysis procedure comprises a hierarchical cluster analysis **30** procedure.

**17.** The method of claim **1,** further comprising:

including in said vector El at least one **of:** (i) a sequence of beginning values, denoted begin(v), for each of said ending values, denoted end(v), for each of said vectors vectors **V=A,** v=B, v=C and v=D, and **(ii)** a sequence of V= **A,** v=B, v=C and v=D.